### Re-VAMP load testing with CLIF for continuous integration on the cloud

#### Bruno Dillenseger, Xavier Etchevers Orange Labs

Beyond the automatic build of your application components, would it be possible to automate the instantiation of necessary virtual machines over the cloud, the installation of necessary middleware, the deployment and the configuration of components, for both the application under test and the load injection system?

open<br>Cloudware If you liked the last year's talk about CLIF meeting Jenkins, you will enjoy their adventure with VAMP!

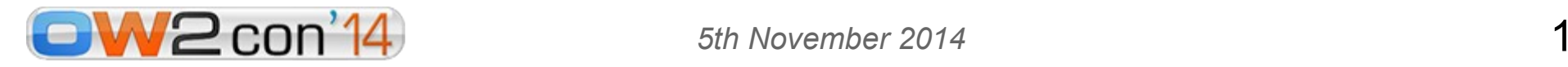

# CLIF: OW2's load testing framework

#### ➔ generic/extensible

IP, VoIP, database, mobile networks, custom protocols...

#### ➔ flexible

Eclipse, Java Swing, command line, Maven, Jenkins

#### ➔ advanced

- **Nillions of virtual users**
- **1000+ distributed load injectors**
- continuous research transfer

#### ➔ mature

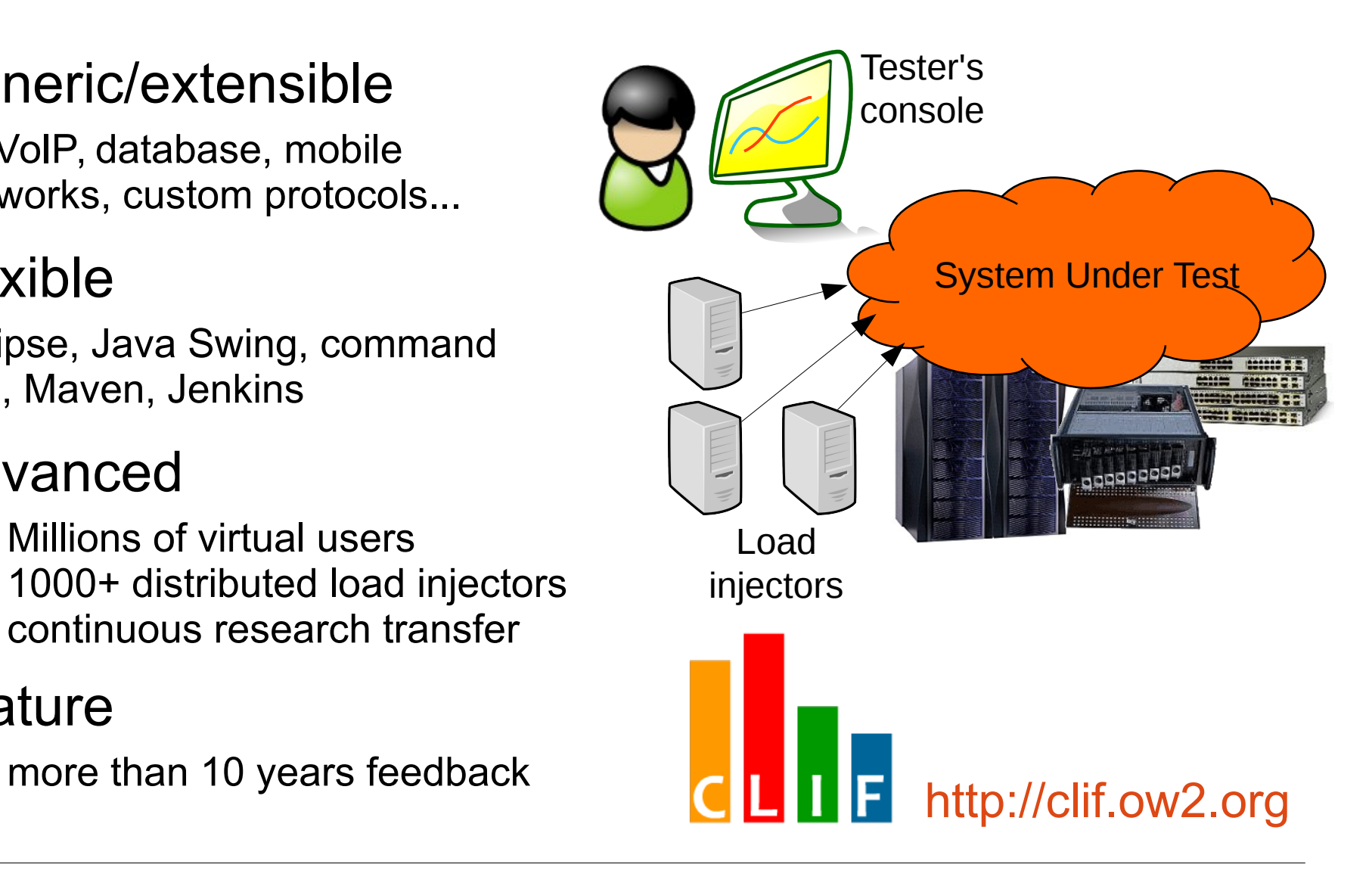

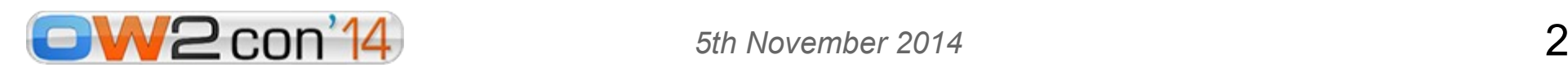

# Load tests in continuous integration with the CLIF plug-in for Jenkins

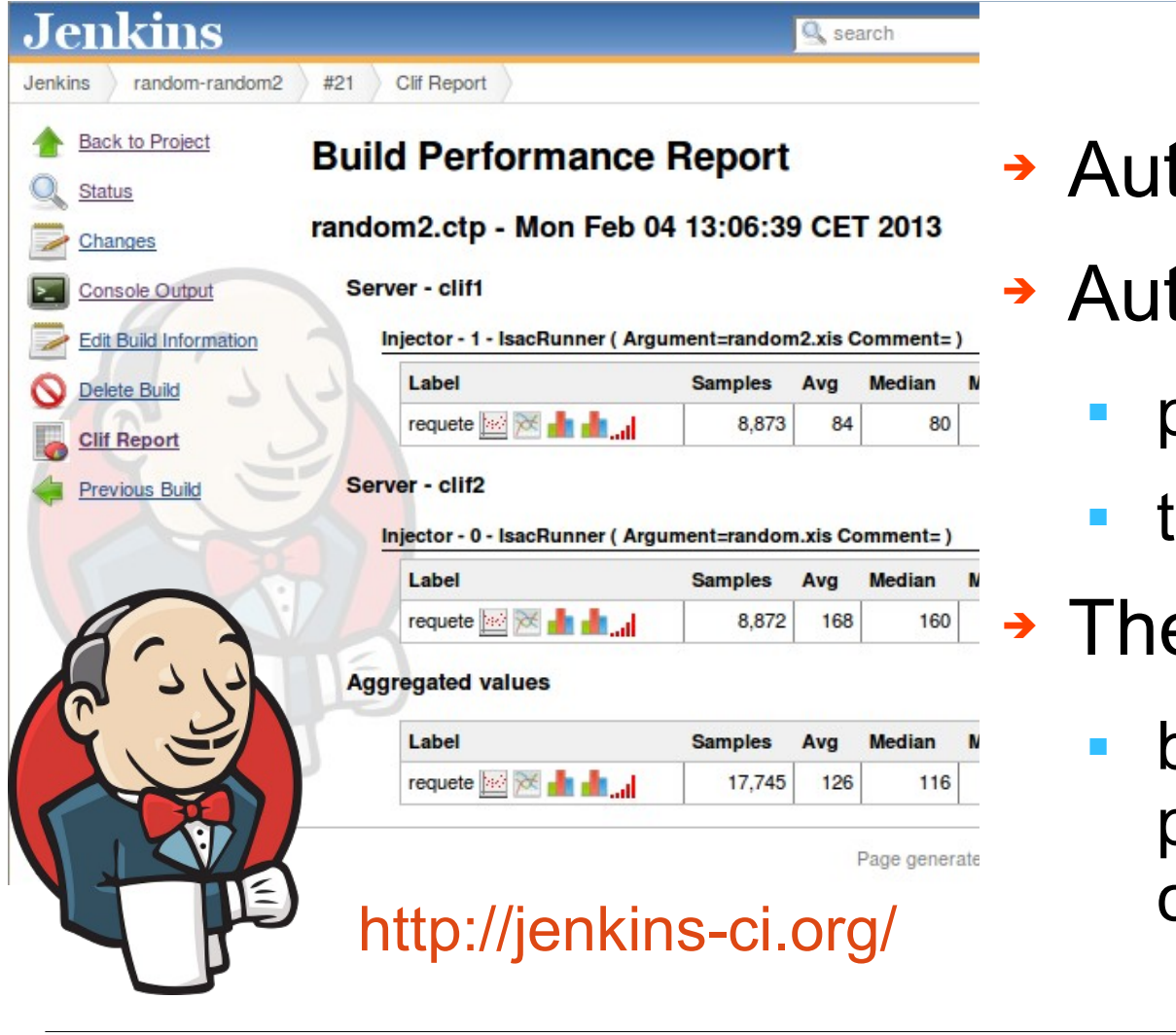

- tomated testing
- tomated reporting
	- per-test report
	- trends through tests
	- e CLIF plug-in
		- brings load testing and performance monitoring capabilities

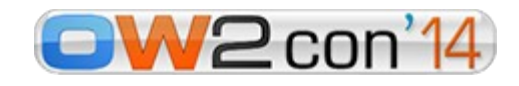

### Pending issues for load testing in continuous integration

#### ➔ **System Under Test**

- Once built, automatically deploy and start the application for load testing
- **Including IP addresses** settings for distributed applications

#### ➔ **Load Injection**

- automatically deploy and configure load injectors
- **automatically provide** the load test scenarios with the target IP address

#### ➔ **On which infrastructure?**

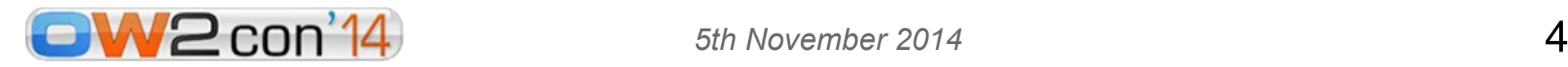

# VAMP: Virtual Appliance Management Platform

- ➔ VAMP deploys virtualized, distributed applications over the cloud
	- pluggable IaaS drivers (e.g OpenStack)
	- multi-IaaS support with the Sirocco driver
	- generating and publishing virtual machines images through the UForge technology
	- component-based description of the application's architecture

- advanced/autonomic management
	- self-repair, elasticity (to appear)

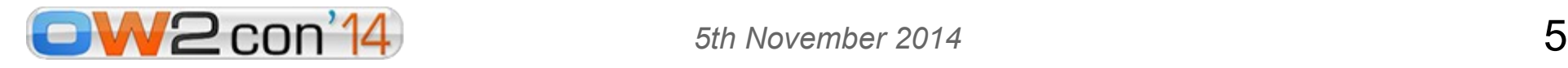

# Deployment life-cycle with VAMP

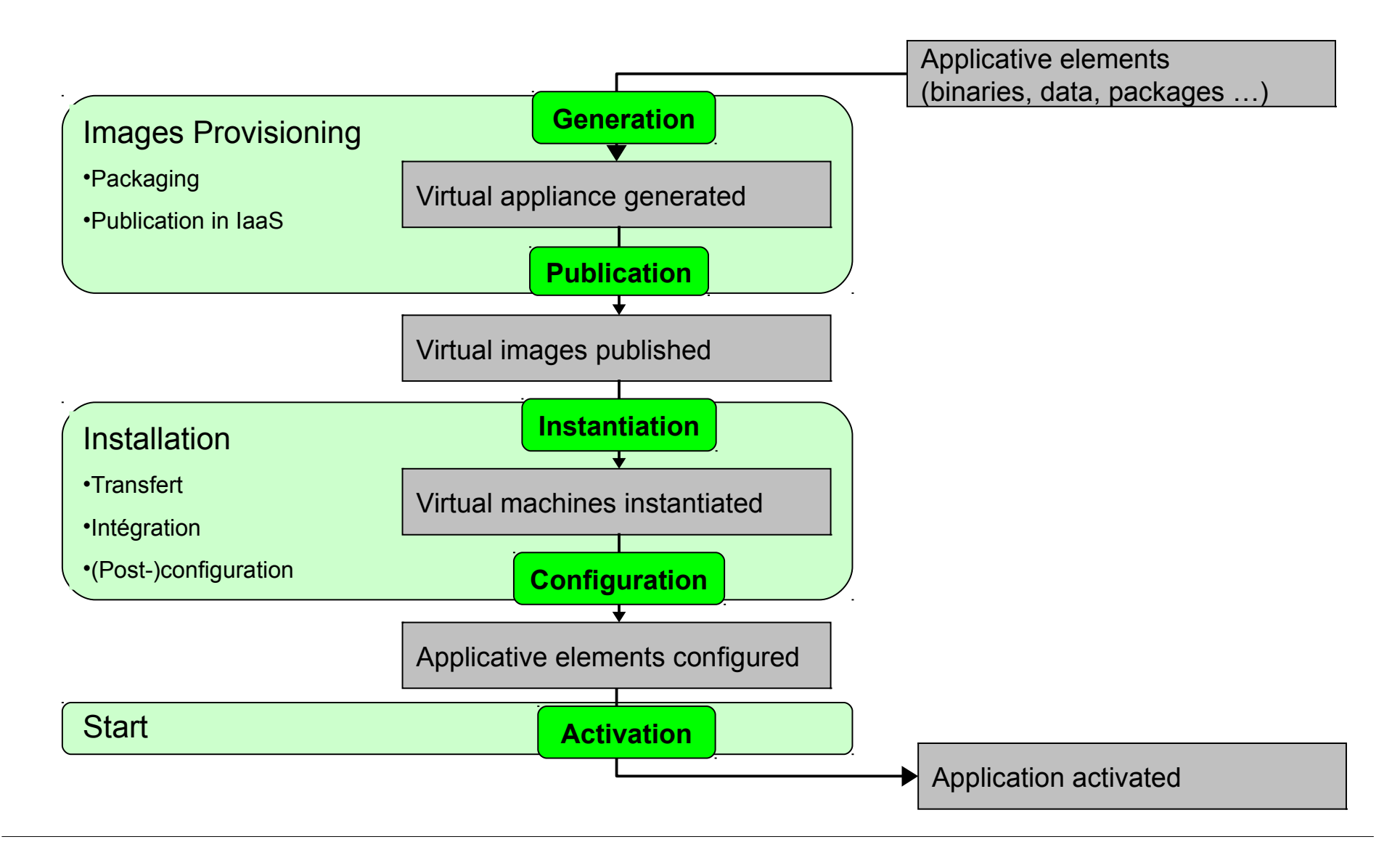

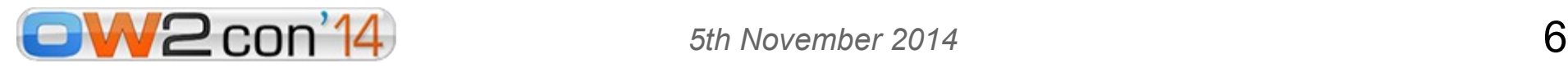

### VAMP's extensions to OVF

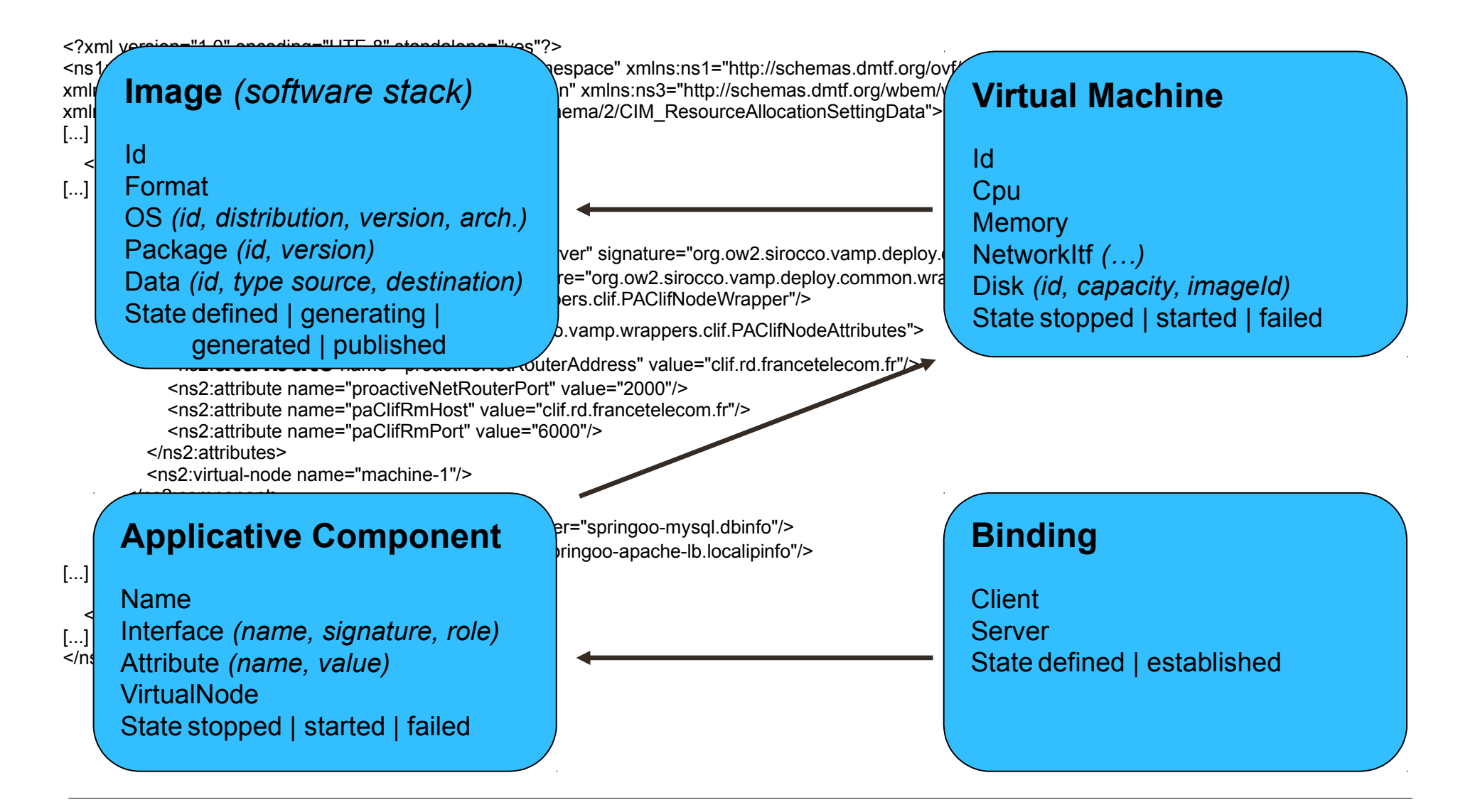

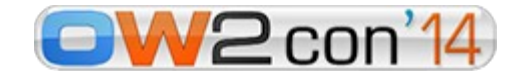

*5th November 2014*

# OVF graphical modeler for VAMP

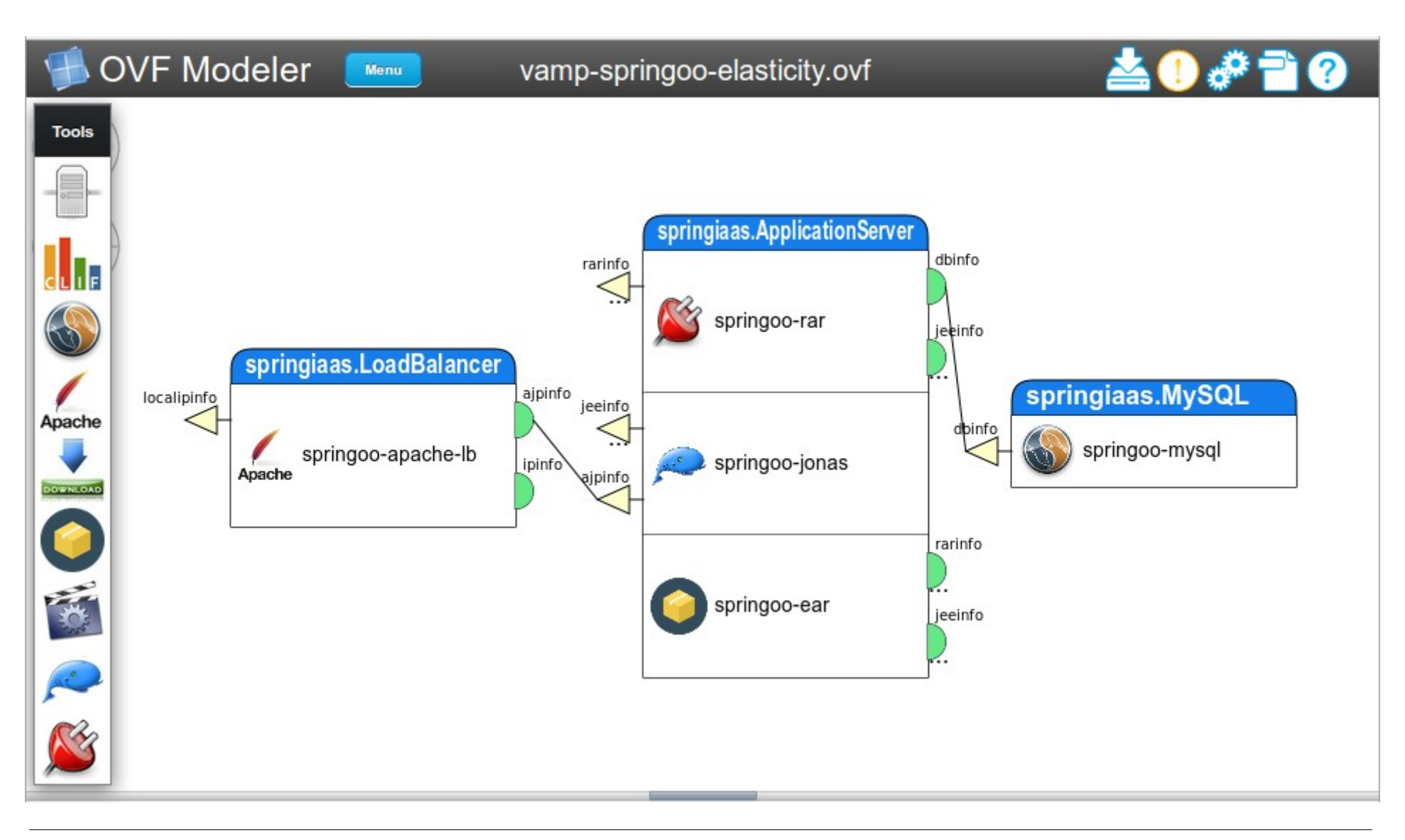

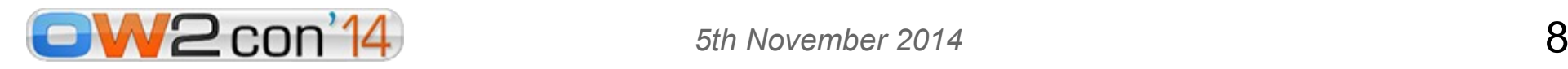

# Back to load testing in Continuous Integration

- ➔ Supporting tools
	- Jenkins for automating tests and reports
	- CLIF for load injection
	- VAMP for deploying the test application and the load injection system over a IaaS
- ➔ Input
	- I. tested application build chain
	- VAMP-enhanced OVF description
		- application and load injectors combined

CLIF test scenario

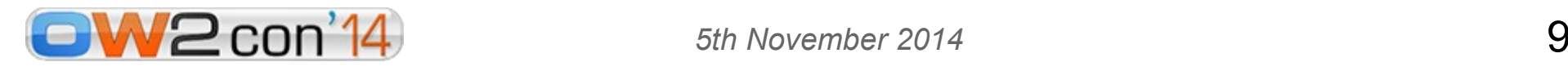

### CLIF and the application under test in the OVF modeler

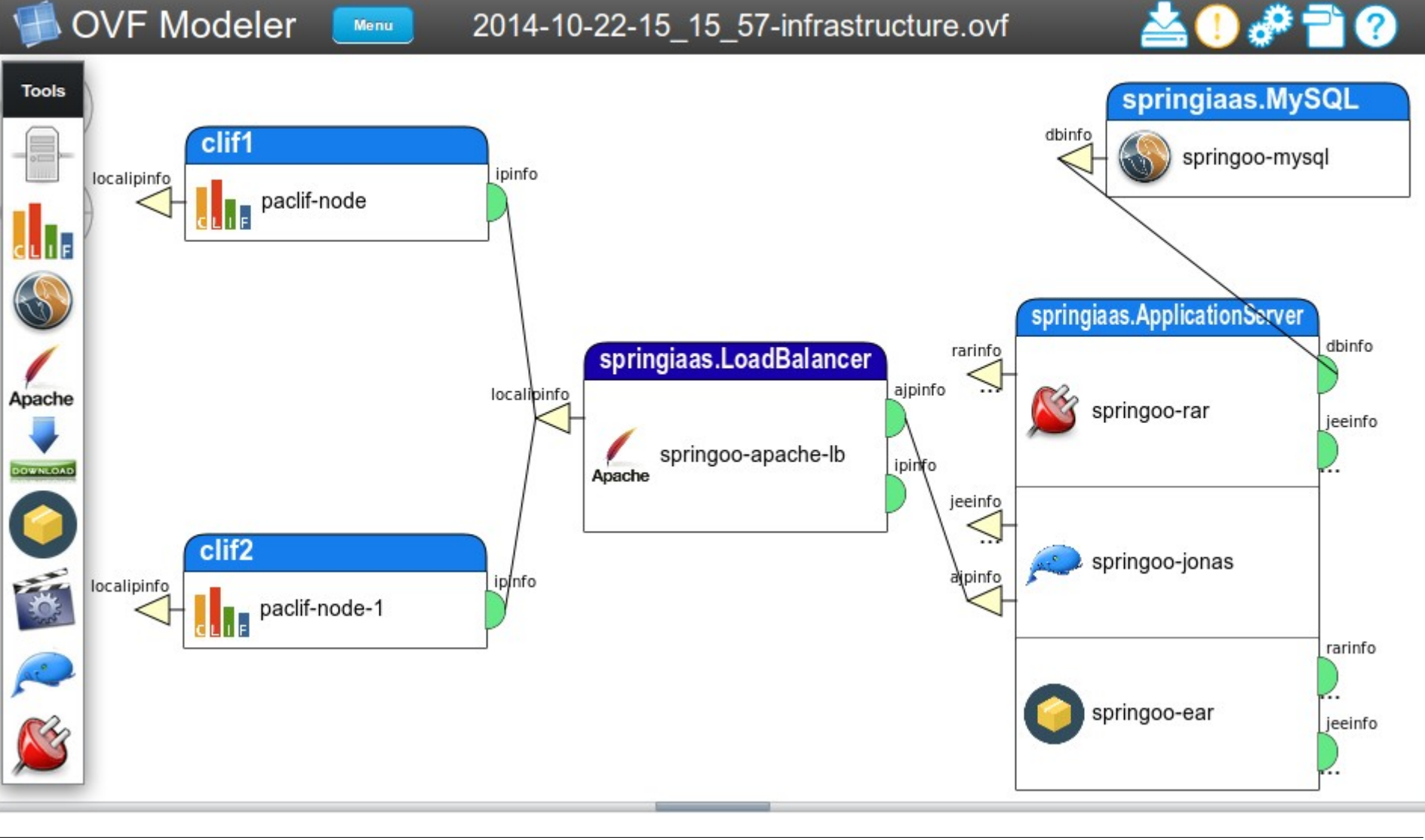

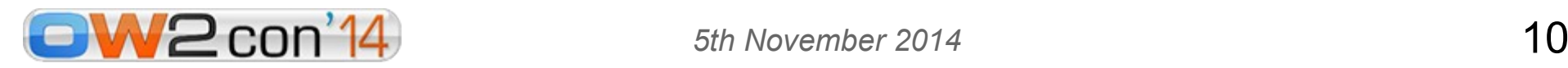

### Overall process

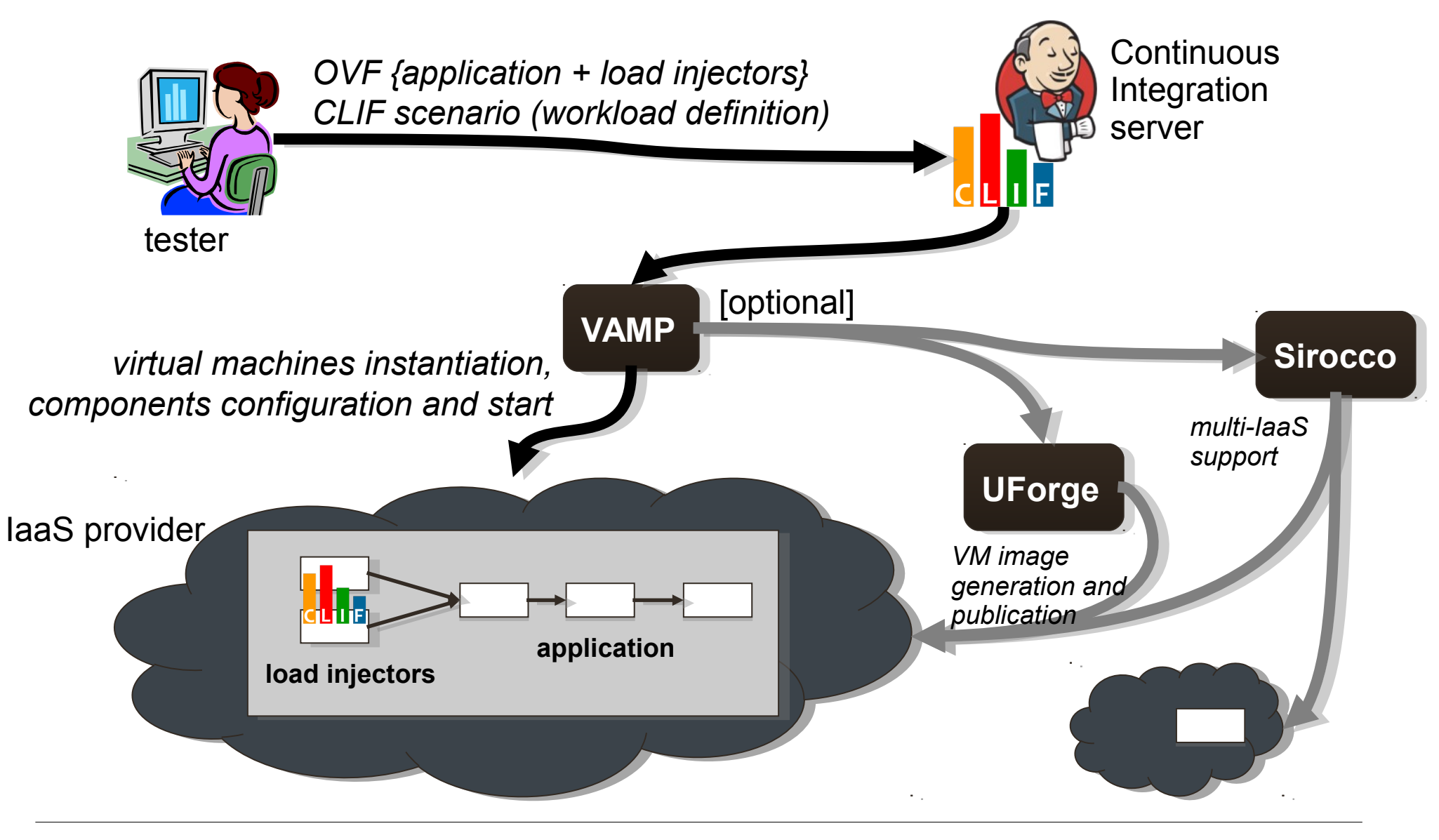

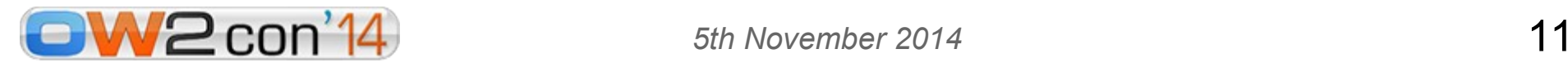

### It's time for demo!

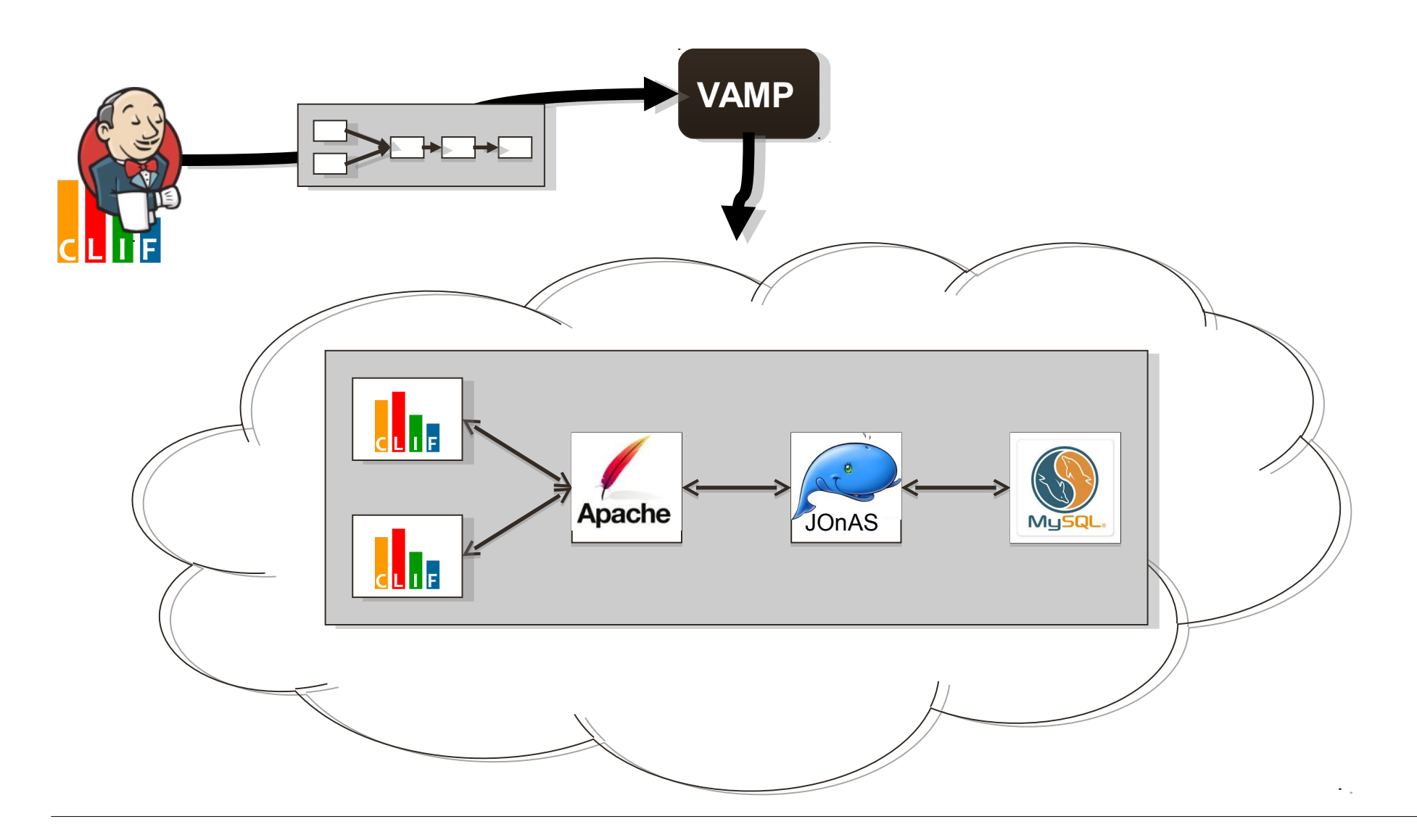

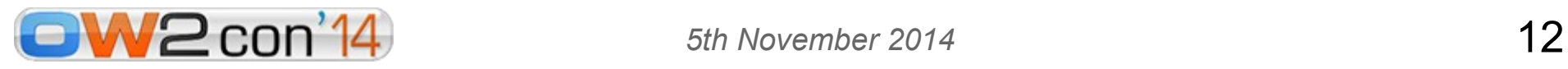

# It's time for conclusion... and questions?

- ➔ Demonstration of load testing (CLIF) in continuous integration (Jenkins) deployed on cloud (VAMP)
- ➔ References
	- CLIF [http://clif.ow2.org](http://clif.ow2.org/)
	- Sirocco [http://sirocco.ow2.org](http://sirocco.ow2.org/)
	- VAMP svn://svn.forge.ow2.org/svnroot/sirocco/vamp
	- UForge [http://www.usharesoft.com](http://www.usharesoft.com/)
- ➔ Developed in the context of the Open Cloudware PaaS project [http://www.opencloudware.org](http://www.opencloudware.org/)

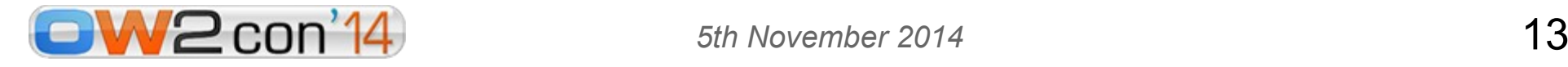

# Very good question!

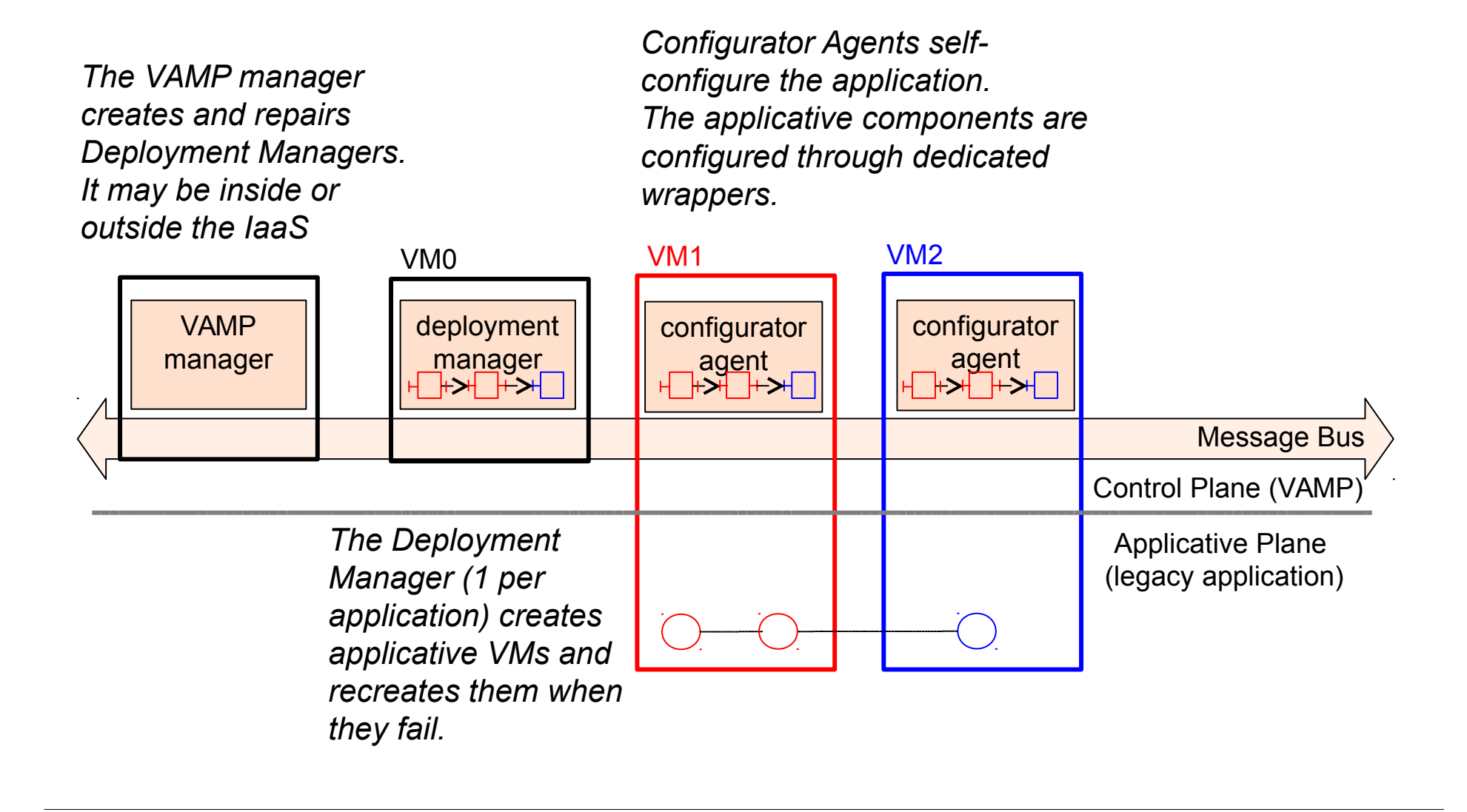

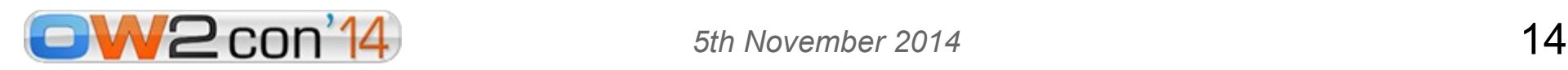